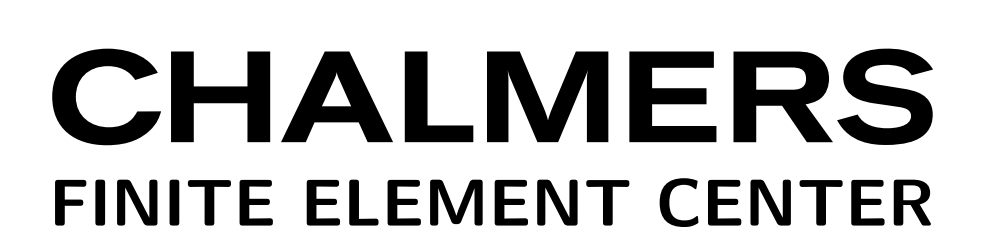

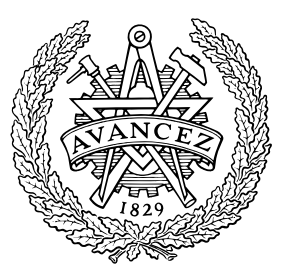

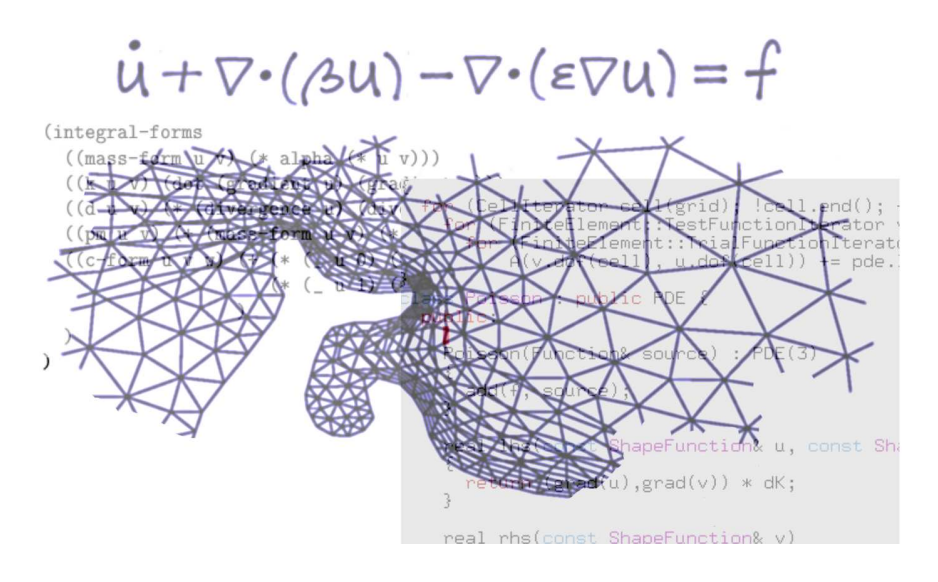

*PREPRINT 2003–21*

# **The FEniCS project**

T. Dupont, J. Hoffman, C. Johnson, R. Kirby, M. Larson, A. Logg, and R. Scott

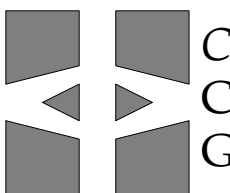

*Chalmers Finite Element Center* CHALMERS UNIVERSITY OF TECHNOLOGY Göteborg Sweden 2003

# CHALMERS FINITE ELEMENT CENTER

Preprint 2003–21

# **The FEniCS project**

T. Dupont, J. Hoffman, C. Johnson, R. Kirby, M. Larson, A. Logg, and R. Scott

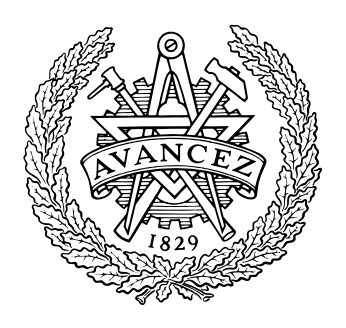

**CHALMERS** 

Chalmers Finite Element Center Chalmers University of Technology SE-412 96 Göteborg Sweden Göteborg, November 2003

# **The FEniCS project**

T. Dupont, J. Hoffman, C. Johnson, R. Kirby, M. Larson, A. Logg, and R. Scott NO 2003–21 ISSN 1404–4382

Chalmers Finite Element Center Chalmers University of Technology SE-412 96 Göteborg Sweden Telephone: +46 (0)31 772 1000 Fax: +46 (0)31 772 3595 www.phi.chalmers.se

Printed in Sweden Chalmers University of Technology Göteborg, Sweden 2003

#### T. DUPONT, J. HOFFMAN, C. JOHNSON, R. KIRBY, M. LARSON, A. LOGG, AND R. SCOTT

Abstract. The goal of the FEniCS project is to develop open-source software for the automation of Computational Mathematical Modeling (CMM). FEniCS is a joint project between the Toyota Technological Institute at Chicago, the University of Chicago, and Chalmers University of Technology.

The vision of FEniCS is to set a new standard in CMM, which can be described as the Automation of CMM, towards the goals of generality, efficiency, and simplicity, concerning mathematical methodology, implementation, and application.

#### 1. Modern Society and CMM

The Industrial Society is characterized by automated production of material goods and the Information Society is characterized by automated production of virtual goods. Automation has opened for mass production of both material goods and information, and may thus be viewed as the basis of our Modern Society, with mass consumption of both material and virtual goods.

The Industrial Society developed along with the development of Calculus of differential/integral equations and Science, starting in the 18th century, and the Information Society based on the computer has developed along with mathematical logic, discrete and numerical mathematics.

Mathematics thus plays an increasingly important role in the development of Modern Society, as a language for Science and a theoretical and practical tool for Computation. Computational Mathematical Modeling (CMM) may be viewed as the modern expression of the Basic Principle of Science: formulating equations (modeling) and solving equations (computation).

Automation plays a key role in modern society, e.g., to improve quality of life and to reduce environmental impact. This includes mass production of both material goods, such as food, clothes and cars, and virtual goods in the form of digitized word, image and

Date: November 6, 2003.

Key words and phrases. Automation, computational mathematical modeling, variational form, finite element method, Galerkin, adaptivity, open-source software, dolfin, analysa, fiat.

Todd Dupont, dupont@cs.uchicago.edu, Dept. of Computer Science, University of Chicago, Ill USA, Johan Hoffman, hoffman@courant.nyu.edu, Courant Inst. of Mathematical Sciences, New York, USA Claes Johnson, claes@math.chalmers.se, Dept. of Computational Mathematics, Chalmers, Sweden Robert C. Kirby, kirby@cs.uchicago.edu, Dept. of Computer Science, University of Chicago, Ill USA Mats Larson, mgl@math.chalmers.se, Dept. of Computational Mathematics, Chalmers, Sweden Anders Logg, logg@math.chalmers.se, Dept. of Computational Mathematics, Chalmers, Sweden Ridgway Scott, ridg@cs.uchicago.edu, Dept. of Computer Science, University of Chicago, Ill USA.

#### 2 T. DUPONT, J. HOFFMAN, C. JOHNSON, R. KIRBY, M. LARSON, A. LOGG, AND R. SCOTT

sound. Computational simulation is often a key step in the further refinement of designs of new products or manufacturing processes. It plays an important role in producing both physical and informational goods.

The term CMM is used to describe precisely the field of simulation based on mathematical models using rigorous computational mathematics. Thus, the word 'mathematical' modifies both 'computational' as well as 'modeling'. Standard models involve combinations of an already broad range of forms, including algebraic, differential and integral equations. However, increasingly more complex models are also appearing. This makes it imperative that general computational modeling be implemented in flexible, extensible (FE) systems.

1.1. **CMM and Mathematics.** CMM may be viewed as *Constructive Mathematics* and is thus a fundamental part of Mathematics. With the development of the computer, the world of Constructive Mathematics is now quickly expanding because more mathematical objects may be constructed and processed.

It is obvious that also other parts of mathematics play a key role in CMM. One example of this is the remarkable development of the field of nonlinear partial differential equations over the last half century. We are now much better able to understand whether a novel model of natural phenomena is sensible or not. This is a key step in the process of evaluating a novel mathematical model being proposed for new phenomena. It should therefore be possible to write novel equations in a simple language and perform numerical simulations reliably and automatically.

The increased use of CMM in the field of partial differential equations is now contributing to the further development of the field. For example, the Clay Prize problem on existence of smooth solutions of the Navier–Stokes equations, still unsolved 70 years after Leray's first attempt, is now being attacked in part by computational methods.

Another significant development in mathematics is the theory of finite elements (another FE) in the mathematical community over the last three decades. However, these developments have not been fully reflected in general software. Thus, an initial step will be to automate the implementation of the mathematical theory of the finite element method. This will provide a basis for development of other technologies in our general system.

The finite element method is the Galerkin method with a particular class of approximating spaces. The Galerkin method with general approximation spaces would be a logical next step, including spectral methods, wavelets, variational difference methods, and methods for Fourier integral operators.

1.2. CMM in Science and Engineering. CMM plays an increasingly important role in Science and Engineering as the capability of computational solution of (differential/integral) equations is quickly expanding. Computational simulation of real world phenomena from quantum physics and chemistry through molecular biology to geophysics and astronomy, is becoming possible for the first time, and entirely new perspectives and means for progress are opening.

One description of the scientific method would be the discovery and exploitation of mathematical equations to describe natural phenomena, or shortly: formulating equations

(modeling) and solving equations (computation). A key aspect of modern computational explorations of science and engineering questions is the need for varying the physical models. This is sometimes referred to as multi-physics simulation. But we emphasize that modern computational science (also known as CS) often is exploring the space of new models, not just working with a combination of fixed models.

The use of computational modeling is constantly growing as new fields start to use CMM, and fields which have long used CMM explore new types of phenomena. This clearly requires a new level of automation in CMM. We will argue that it is even possible to apply ideas from learning theory to the adaptive discovery of models, using CMM recursively.

1.3. CMM and Computer Science. Computer Science (CS) has been described as a study of automation. Alternatively, CS may be viewed as a development of Constructive Mathematics. The original motivation to develop computers was to replace the drudgery and errors of human groups using desk calculators in basics tasks of CMM, such as solving differential equations. In the early development of CS as a discipline, computational mathematics thus played an important role, but gradually the focus in CS shifted to other issues such as AI, programming languages, data bases, compilers, etc.

Today, there are many aspects of CMM that can benefit from recent developments in CS. Conversely, aspects of CMM related to adaptivity pose challenges to CS connecting to modern programming tools and machine learning. Given the role of CMM in the automation process, it is clearly a substantial part of CS. Moreover, there is a two-way relationship in that automation itself also plays a role in the process of computational modeling. Thus, there is a natural recursive relationship between CMM, automation and thus CS.

Specific aspects of CMM that can benefit from recent developments in CS include the following. Algorithms in computational geometry play an obvious role, but also extensible systems can benefit from developments in languages and compilers. There are many aspects of CMM that can be viewed from the perspective of machine learning. Data mining and data base issues are also increasingly relevant to CMM. Correspondingly, CMM places novel emphasis on certain issues in CS. Performance (of floating-point computation) is critical in CMM, since it is characterized as numerically intensive (NI).

# 2. THE VISION OF FENICS

The vision of **FENICS** is to set a new standard in CMM, which can be described as the Automation of CMM, towards the goals of generality, efficiency, and simplicity, concerning mathematical methodology, implementation, and application.

The goals of generality and simplicity reflect Leibniz' principle of the "Best Possible of Worlds" being characterized by maximal variation under a minimal set of basic principles. The goal of efficiency reflects the Darwin-Wallace principle of survival of the fittest.

The basic ingredients for the automation of CMM are

- automation of discretization of differential/integral equations,
- automation of optimization,
- automation of modeling.

#### 4 T. DUPONT, J. HOFFMAN, C. JOHNSON, R. KIRBY, M. LARSON, A. LOGG, AND R. SCOTT

Automation of the discretization of differential/integral equations is realized through adaptive finite element methods, with feed-back from computed solutions to meshing and (iterative) solution of discretized equations.

Automation of optimization, aiming at minimizing cost-functionals, is realized through feed-back from computed solutions to control variables.

Automation of modeling is realized through feed-back from computed solutions to model variables.

In all cases, adaptive computational feed-back plays a key role and thus closely couples to processes of learning, concerning mesh, control, and model. Furthermore, error-control, based on evaluation of residuals coupled with sensitivity information obtained by solving dual linearized equations, plays a key role.

The realization of **FENICS** builds on cooperation between Johnson and Scott, who met as Dickson Instructors at the University of Chicago 1974–75, during the period when the revolutionary development in computational mathematics based on finite elements was initiated with the group around J. Douglas and T. Dupont at the University of Chicago playing a key role. Through the years, Johnson and Scott have independently and in cooperation developed ambitious programs in CMM now ready for fusion.

The necessary prerequisites for this venture are now available: (i) mathematical methodology, (ii) modern tools of computer science, (iii) modern computers, and (iv) crucial manpower and commitment.

More specifically, the research groups of Johnson and Scott have developed the following important elements of CMM: adaptive finite element methods connecting to (i), software such as **DOLFIN, Analysa** and **FIAT** connecting to (ii), and the *Body*  $\mathcal{C}$  Soul Reform Project on CMM in applied mathematics education connecting to dissemination of results. In particular, Johnson has together with co-workers since the mid 80's developed a general methodology for adaptive error control in finite element methods, based on *duality*. This methodology is now becoming a standard in several areas of applications, but its full potential still remains to be realized. Most importantly, these research groups are now ready to join forces in a coordinated effort to reach a new standard in CMM: **FENICS**.

## 3. Automation of CMM

Automation of CMM includes the automation of discretization, optimization, and modeling. Although many of the tools necessary for this automation are today available, within the prototype implementations of FEniCS described below, the full automation of CMM has yet to be realized in practice.

3.1. Automation of discretization. Automation of discretization includes the automation of evaluation of variational forms, specifying differential/integral equations, with the variational form given in standard mathematical notation. It includes also the automation of meshing, automated solution of the discretized equations, and automated generation of arbitrary finite elements.

3.1.1. Automated evaluation of variational forms. With automated evaluation of variational forms, a differential/integral equation can be given directly in mathematical notation, which opens new possibilities for mathematical modeling; the model can be easily changed (by just specifying the new model) without the need for a new implementation. This is also a key ingredient for automation of modeling.

3.1.2. Automated meshing. Using adaptive finite element methods, space-time meshes can be automatically generated and adapted, to produce solutions of prescribed quality. Automated meshing enables efficiency of computation (minimal work for desired accuracy) and *reliability* of computed solutions (the error is less than a given tolerance).

In its most general form, automated meshing is *multi-adaptive*, meaning that the mesh is adapted without any constraints in both space and time. This means in particular that different time steps are used in different regions of space.

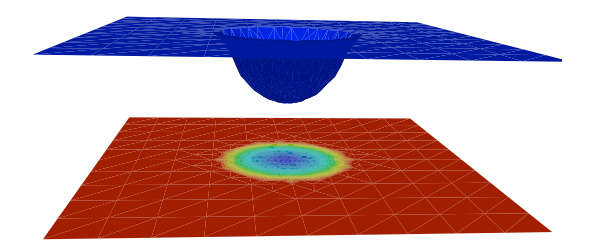

FIGURE 1. Time step size as function of space in a solution of the timedependent heat equation with a variable heat source localized to the center of the domain. The multi-adaptive algorithm automatically uses small time steps in the active region.

3.1.3. Automated solution of discretized equations. Traditional methods for solving nonlinear discretized equations are based on Newton methods, with the linearized equations being solved using direct methods based on Gaussian elimination, or iterative methods such as the conjugate gradient method (CG) or GMRES. These methods are static with limited feed-back and are thus, from a computer science point of view, of limited interest.

Modern adaptive methods with more feed-back represent dynamical computational processes and pose real challenges to computer science. An example is the adaptive multigrid method, where the number of iterations on each level are adaptively determined during the iteration process. Another example is the explicit solver for stiff systems of differential equations in DOLFIN, where the iteration process is adaptively stabilized using a combination of large and small time steps.

3.1.4. Automated generation of arbitrary elements. By automating the generation of finite elements, arbitrary elements can be specified in mathematical notation. In this way, an implementation does not have to be designed for a specific element or a specific collection 6 T. DUPONT, J. HOFFMAN, C. JOHNSON, R. KIRBY, M. LARSON, A. LOGG, AND R. SCOTT

of elements. New elements can thus be added to the system by just giving their definition. Another advantage is that by automating the generation of elements, it becomes easier to guarantee the correctness of the implementation, since the implementation is common for all elements. In addition, the finite elements may be chosen adaptively by feed-back from computation.

3.2. Automation of optimization. With automated discretization realized in the form of computational solution of forward problems, a large variety of optimization problems or inverse problems may be attacked. In optimization one seeks to minimize a cost functional depending on the solution of a forward problem by varying a control variable. Typically, the minimization is achieved using a gradient method involving the solution of the forward problem and evaluation of the gradient by solving an associated dual problem. In automation of optimization, we thus rely on automation of discretization of both the forward and dual problems. We further couple optimization and discretization to achieve quantitative error control of specified output at minimal computational cost.

In many cases we formulate the optimization problem as a problem of finding a stationary point of an associated Lagrangian which takes the form of a system of differential equations, involving the forward and the dual problem, as well as an equation expressing stationarity with respect to variation of control variables. The optimization problem is thus solved by computational solution of a system of differential equations.

3.3. Automation of modeling. Further, with tools of automated discretization, a new world of automation of modeling opens, which may be viewed as the overall goal of CMM. In automated modeling, subgrid models are constructed through computation on resolvable scales typically through various forms of extrapolation. In LES of turbulence, the subgrid model may take the form of a *turbulent viscosity* which is determined locally in space and time by scale-extrapolation from computations on resolvable scales using principles of scale similarity, or by local in space-time resolution of all scales and extrapolation in space-time.

## 4. Master plan

The goal of **FENICS** is to develop a tool of CMM with strong impact in both academics and industry. In the narrow sense, **FENICS** may be viewed as a project for developing opensource software for automation of CMM, including a general implementation of adaptive finite element methods, but **FENICS** has a wider potential connecting to educational reform in science and engineering.

4.1. Software requirements. According to the vision of **FENICS**, the overall software requirements are generality, efficiency, and simplicity. These goals are generally thought of as being in contrast to one another; general codes are often inefficient and complex, and efficient codes are rarely general. However, this does not have to be the case. Simplicity can be achieved through generality, and, by using modern software techniques, the generality does not have to lead to decreased performance.

We also pose specific requirements concerning *correctness* and *open-source* licensing.

- 4.1.1. Generality. Generality includes the ability to handle
	- general differential/integral equations,
	- general meshes,
	- general finite elements,
	- general input and output formats following open standards.

4.1.2. Efficiency. Overall efficiency is obtained by

- efficiency of discretization, optimization, and modeling through adaptivity,
- efficiency of implementation, including parallelization.

4.1.3. Simplicity. Simplicity is obtained through a clear and modular conceptual structure, which should be reflected at all levels in the implementation of the software. This simplifies development and allows more people to be involved and contribute.

Similarly, the API to **FENICS** shall be simple and intuitive. Specifically, a simple and flexible scripting language shall provide a Problem Solving Environment (PSE). Possibly, a Graphical User Interface (GUI) may also be provided.

4.1.4. Correctness. Overall correctness is obtained by

- correctness of discretization, optimization and modeling through adaptive error control,
- correctness of implementation through automatic generation of code.

4.1.5. Open-source development. **FENICS** is an open-source project. Specifically, this means that **FENICS** will be licensed under the GNU General Public License (GPL). The benefits of this are, among others,

- stability in code development,
- improvements in generality, efficiency, simplicity, and correctness,
- increased dissemination.

For further discussion, see [5].

4.2. Reform of education. CMM is offering new tools in science and engineering, requiring reformation of the education from basic to graduate level. The Body and Soul-project [6], involving books [7] and software, represents the first coordinated effort to meet these demands. The goal is again to set a new standard in science/engineering education and FENICS has an important role to play to meet this goal. The potential impact of FENICS as the computational tool in a reformed education is very strong.

# 5. Initial values

In this section, we specify the initial values of **FENICS**, the current status which is the starting point for the **FENICS** project. In particular, we give an overview of what has already been implemented in our software projects DOLFIN, Analysa, and FIAT, which are existing prototype implementations of the full program, and briefly discuss how these sub projects can be integrated within **FENICS**.

8 T. DUPONT, J. HOFFMAN, C. JOHNSON, R. KIRBY, M. LARSON, A. LOGG, AND R. SCOTT

# 5.1. Software.

5.1.1. DOLFIN. DOLFIN (Dynamic Object-oriented Library for FINite element computation) is a platform for adaptive finite element computation developed by Hoffman and Logg at the Department of Computational Mathematics at Chalmers. The goal of DOLFIN is much the same as that of **FENICS** and it currently implements a subset of the features envisioned for FENICS.

Features of DOLFIN include automatic evaluation of variational forms, automatic assembly from a given variational formulation, adaptive mesh refinement in two and three space dimensions, algebraic solvers such as GMRES, CG and LU, visualization using OpenDX, a system for integration of new modules/solvers for specific problems, and a multi-adaptive ODE-solver with automatic validation of solutions using solutions of automatically generated dual problems. Thus, DOLFIN can be thought of as a working prototype implementation of **FENICS**.

5.1.2. Analysa. Analysa is a problem-solving environment (PSE) for partial differential equations (PDE) in two or three dimensions using the language of variational formulations. It uses Scheme as a scripting language, with numerous libraries incorporated automatically.

Analysa allows arbitrary variational forms to be defined, and it provides a notation for the action of these forms. The forms can have an arbitrary number of variables, and the resulting forms are evaluated efficiently both in terms of computation and storage. Arbitrary order piecewise polynomial spaces can be specified. **Analysa** uses an *embedded* language written in the functional language Scheme together with compiler technology to combine the expressiveness of functional languages with the efficiency of hand-coded Fortran or C. Scheme is simply used as a scripting language in this context. **Analysa** snarfs many libraries for various purposes, including but not limited to graphics, windowing, linear algebra, domain geometry, numerical quadrature, and finite elements.

5.1.3. FIAT. FIAT (FInite element Automatic Tabulator) is a recently-developed Python package that tackles the question of computing arbitrary finite elements. Mathematically, a finite element can be defined as a domain plus a finite-dimensional function space and an associated set of linear functionals (nodes). Many finite element implementations are constrained by our ability to obtain explicit formulae for the basis functions. FIAT removes this constraint by using linear algebra and higher order programming techniques to construct the nodal bases for arbitrary elements, as linear combinations of orthogonal polynomials. FIAT may not currently be efficient enough to be used in a run-time system, but is effective at pre-computing basis function values to be fed into a solver.

5.1.4. FENICS. Although DOLFIN, Analysa, and FIAT are three separate implementations approximating the functionality of **FENICS**, they are in a sense orthogonal, which means that they combine easily to a new and better approximation of **FENICS**. The first approximation of **FENICS** will be to use **DOLFIN** as the computational kernel, and write an interface between DOLFIN and FIAT so that the elements generated by FIAT are used within **DOLFIN**. On top of this a simple scripting language in the style of **Analysa** is

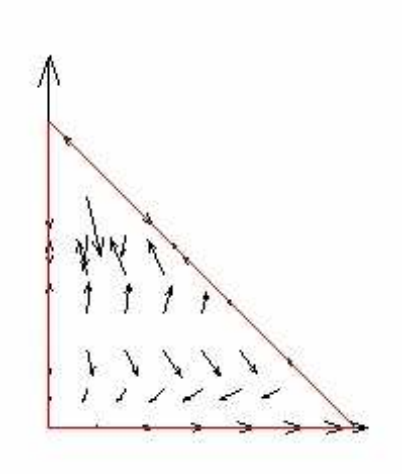

FIGURE 2. A fifth order Raviart–Thomas basis function generated by **FIAT**.

placed, thus obtaining the first version of **FENICS**. From there on the development can continue with better approximations converging to **FENICS**.

5.2. Man-power. The **FENICS** core team consists of the following people, committed to implementing a new standard in CMM software:

- Prof. Todd Dupont Dept. of Computer Science University of Chicago, USA
- Dr. Johan Hoffman Courant Institute of Mathematical Sciences, New York, USA
- Prof. Claes Johnson Dept. of Computational Mathematics Chalmers University of Technology, Göteborg, Sweden
- Ass. Prof. Robert C. Kirby Dept. of Computer Science University of Chicago, Ill USA
- Ass. Prof. Mats Larson Dept. of Computational Mathematics Chalmers University of Technology, Göteborg, Sweden
- Mr. Anders Logg Dept. of Computational Mathematics Chalmers University of Technology, Göteborg, Sweden

#### 10 T. DUPONT, J. HOFFMAN, C. JOHNSON, R. KIRBY, M. LARSON, A. LOGG, AND R. SCOTT

• Prof. Ridgway Scott Dept. of Computer Science University of Chicago, USA

The project will be based at the Toyota Technological Institute (TTI) at Chicago and the Department of Computer Science at the University of Chicago, and will be run in cooperation with Chalmers University of Technology in Göteborg.

Further, the project may be expected to couple to activities within Computer Science at TTI/University of Chicago, such as learning and compilers.

## 6. Challenges

CMM has brought revolutionary new tools to science and industry, but there are many challenges requiring further development, of which we list a few below. Basic open problems concern multi-scale problems with computationally unresolvable scales in space and time.

A specific goal of **FENICS** is to open new possibilities for attacking such problems, all requiring automation of CMM. We believe that **FENICS** will enable substantial progress to be made for a large variety of problems in science and industry in general, and for the problems below in particular.

6.1. Turbulence modeling. Turbulent flow at high Reynold's numbers such as  $10^6$  typically requires on the order of 10<sup>18</sup> arithmetic operations in Direct Numerical Simulation (DNS), using standard computational strategies, which is way beyond foreseeable computational power.

In Large Eddy Simulation (LES), the larger eddies are resolved in computations with say  $10<sup>6</sup>$  mesh points and the effect of unresolved smaller eddies is modeled in *subgrid models* in terms of the larger eddies. The challenge is to design such subgrid models allowing accurate computation of mean values on resolvable scales.

Today, new possibilities to meet this challenge are opened through computational modeling, where subgrid models are constructed adaptively from computations on resolvable scales. One may view computational turbulence modeling as a learning process, where the subgrid model learns how to model turbulence.

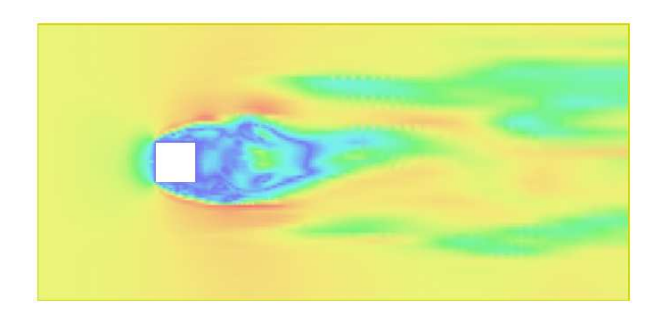

Figure 3. Cross-section of 3D turbulent flow around a surface mounted cube. (LES using DOLFIN.)

6.2. Protein folding. Another basic problem requiring subgrid modeling is that of molecular dynamics, where the shortest time scale of  $10^{-15}$  seconds is unresolvable in simulations of e.g. protein folding which require simulation time intervals up to seconds. Successful such simulations may give important insight into the function of proteins in life processes.

6.3. **Quantum mechanics.** Another challenge concerns computational solution of  $Schrödingers$ equations in quantum mechanics, involving high-dimensional differential equations, again requiring computational modeling for solvability. Computational quantum mechanics is the basis for computational chemistry and biology.

6.4. Design. CMM opens entirely new possibilities in production design by replacing experimental testing by computational simulation. For example, crash simulation for car design is today a standard tool, but many expensive crash tests are still performed. Another example is the design of antennas for tele-communication.

6.5. Inverse problems. There is a variety of inverse problems in e.g. geophysics and medical imaging, where the objective is to determine properties inside a body from measurements on parts of the surface of the body, which in mathematical terms corresponds to determining coefficients in differential equations from boundary data.

#### **REFERENCES**

- [1] J. HOFFMAN AND A. LOGG, DOLFIN, http://www.phi.chalmers.se/dolfin/
- [2] B. BAGHERI AND R. SCOTT, Analysa, http://people.cs.uchicago.edu/~ridg/al/aa.html
- [3] R. KIRBY, FIAT: A new paradigm for computing finite element basis functions, submitted to Transactions on Mathematical Software.
- [4] A. Logg, Tanganyika, a multi-adaptive ODE-solver, http://www.phi.chalmers.se/tanganyika
- [5] The GNU project, http://www.gnu.org/
- [6] K. Eriksson, D. Estep, C. Johnson, The Body & Soul reform project in applied mathematics education,
	- http://www.phi.chalmers.se/bodysoul/
- [7] K. ERIKSSON, D. ESTEP, C. JOHNSON, T. BARTH, J. HOFFMAN, A. LOGG, Applied Mathematics: Body & Soul, Vol  $1-5$ , Springer-Verlag, 2003-04.
- [8] S. BRENNER AND AND L.R. SCOTT The Mathematical Theory of Finite Element Methods, 2nd Ed. Springer-Verlag, 2002.
- [9] L.R. Scott and B. Bagheri Software environments for the parallel solution of partial differential equations. In Computing Methods in Applied Sciences and Engineering IX, R. Glowinski and A. Lichnewsky, eds. (1990), Philadelphia: SIAM, pp. 378–392.

# APPENDIX

— Appendix A: DOLFIN

— Appendix B: Analysa

# Appendix A. DOLFIN

A.1. **Background.** The **DOLFIN** project [1] was initiated in 2002 with the intention to provide a common platform for development and research at the Department of Computational Mathematics at Chalmers and the interdisciplinary Chalmers Finite Element Center Φ, building on earlier experience. DOLFIN is the primary development platform for all graduate students at the department and is used in various courses at Chalmers, ranging from first-year undergraduate to graduate level.

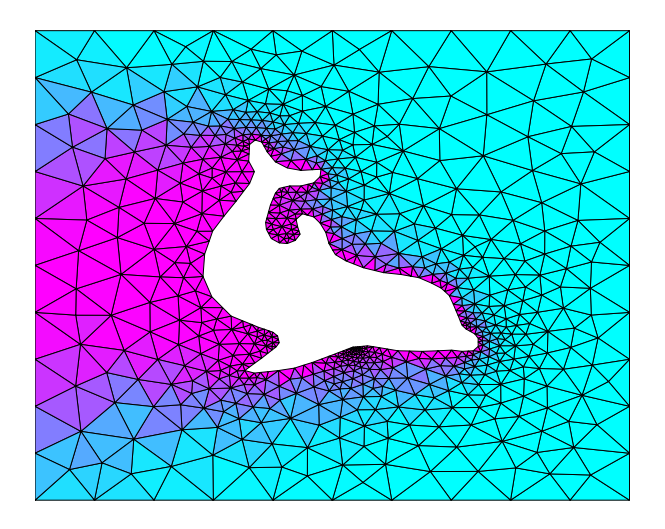

Figure 4. Convection–diffusion around a hot dolphin.

DOLFIN is implemented as a C++ library and can be used either as a stand-alone solver, or as a tool for development and implementation of new methods. The GNU autotools (automake and autoconf) are used to automate building on different systems.

To simplify usage and emphasize structure, DOLFIN is organized into three levels of abstraction, which we denote by kernel level, module level, and user level. Core features, such as automatic evaluation of forms and adaptive mesh refinement, are implemented as basic tools at kernel level. At module level, new solvers/modules that use the basic tools as building blocks can be easily integrated into the system. At user level, a problem can be solved, either using one of the built-in solvers/modules or by using the basic tools. To make sure that each part of the system can be replaced, the code is completely modularized (see Figure 5).

We summarize the key features of **DOLFIN** as follows:

- automatic evaluation of variational forms,
- automatic assembly from variational formulation,
- adaptive mesh refinement for triangular or tetrahedral meshes,
- linear algebra including algebraic solvers,
- graphical visualization using OpenDX,
- a system for integration of new modules/solvers for specific PDEs,

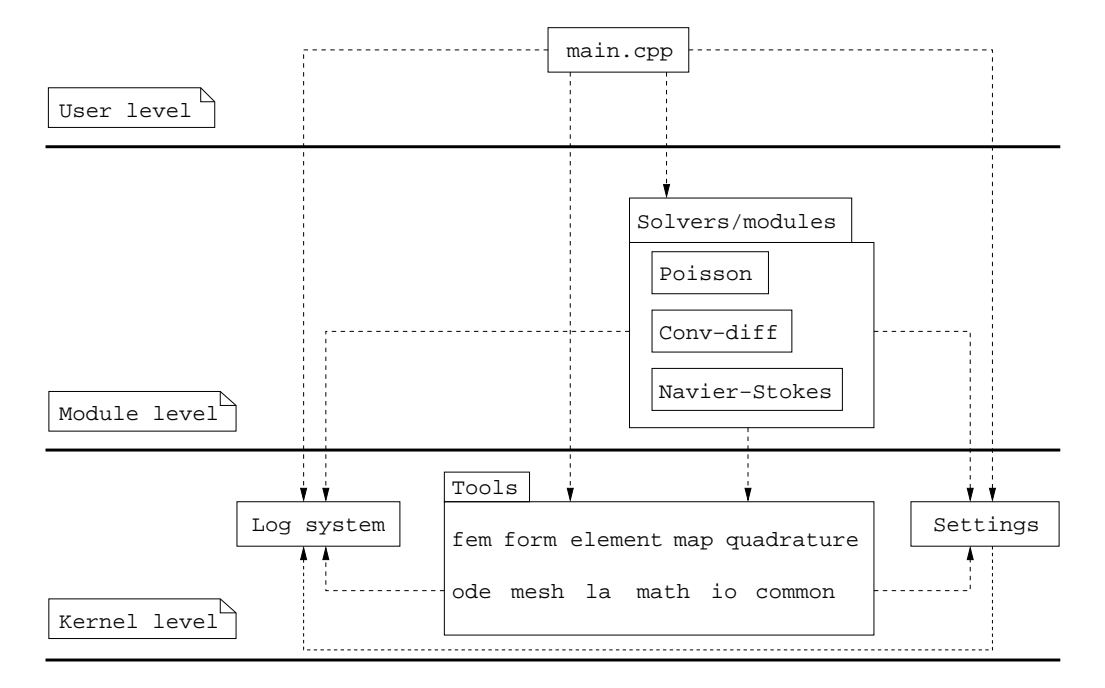

FIGURE 5. A diagram showing the three levels of abstraction and the modularization within DOLFIN.

• a fully automated multi-adaptive ODE-solver.

A.2. Automatic evaluation of variational forms. Automatic evaluation of variational forms is implemented by operator overloading in C++, allowing simple specification of variational forms in a language that is close to the mathematical notation. Good performance is obtained by automatic precomputation and tabulation of integrals, in combination with special techniques to avoid object construction.

As an example, consider Poisson's equation,

$$
-\Delta u(x) = f(x), \quad x \in \Omega,
$$

the variational formulation (ignoring boundary conditions) of which is

$$
\sum_{K} \int_{K} (\nabla u, \nabla v) dK = \sum_{K} \int_{K} fv dK.
$$

The two variational forms of the left- (lhs) and right-hand sides (rhs) are specified in DOLFIN as shown in Program A.1.

A.3. Automatic assembly from variational formulation. In DOLFIN, automation is provided also for the assembly of matrices and vectors from a given variational formulation, using the automatic evaluation of variational forms. This automates a large part of the implementation of a solver. In the case of Poisson's equation, the algorithm becomes particularly simple: assemble a matrix (the stiffness matrix) and a vector (the load vector),

```
16 T. DUPONT, J. HOFFMAN, C. JOHNSON, R. KIRBY, M. LARSON, A. LOGG, AND R. SCOTT
```

```
class Poisson : public PDE {
  ...
  real lhs(const ShapeFunction& u, const ShapeFunction& v)
  {
    return (grad(u),grad(v)) * dK;}
  real rhs(const ShapeFunction& v)
  {
    return f * v * dK;
  }
  ...
};
```
Program A.1: Specification of the variational formulation of Poisson's equation in DOLFIN.

solve the linear system, and save the solution. This is illustrated in Program A.2, which contains the full implementation of the Poisson solver/module in DOLFIN.

```
void PoissonSolver::solve()
{
 Matrix A;
  Vector x, b;
 Function u(mesh, x), f(mesh, "source");
 Poisson poisson(f);
  Galerkin fem;
  fem.assemble(poisson, mesh, A, b);
  A.solve(x, b);File file("poisson.m");
 file << u;
}
```
Program A.2: The implementation of the Poisson solver in DOLFIN.

Automation of all parts of DOLFIN makes the implementation simple and clear at all levels, not only at the top level. In fact, the algorithm for automated assembly is just a couple of lines. Program A.3 shows the full algorithm of the assembly of a matrix from a given form.

A.4. Adaptive mesh refinement. The concept of a mesh is central in the implementation of adaptive finite element methods for partial differential equations. This and other important concepts are implemented as C++ classes in DOLFIN:

```
for (CellIterator cell(mesh); !cell.end(); ++cell) {
 mapping->update(cell);
 element->update(mapping);
 pde.updateLHS(element, cell, mapping, quadrature);
 for (FiniteElement::TestFunctionIterator v(element); !v.end(); ++v)
    for (FiniteElement::TrialFunctionIterator u(element); !u.end(); ++u)
      A(v.dof(cell), u.dof(cell)) += pde.lhs(u,v);
```
}

Program A.3: Automatic assembly of a matrix A from a given form.

- Mesh • Node, Cell, Edge, Face • Boundary
- MeshHierarchy

In addition, iterators such as NodeIterator, CellIterator, EdgeIterator, FaceIterator, and MeshIterator are implemented to allow easy access to the mesh information that is needed in the implementation of adaptive finite element methods, such as the node neighbors of a node or the edges within a face. In Program A.4 we give an example of a code that displays all the node neighbors of the nodes of all the cells within a given mesh.

```
for (CellIterator c(m); \{c.end(); ++c\}for (NodeIterator n1(c); !n1.end(); ++n1)
    for (NodeIterator n2(n1); ln2.end(); +n2)cout << *n2 << endl;
```
Program A.4: Iteration over all node neighbors n2 of the nodes n1 within all cells c of the mesh m.

Adaptive mesh refinement for triangular meshes (in 2D) and tetrahedral meshes (in 3D) is implemented in DOLFIN, see Figure 6. Refining a mesh is simple, just mark the cells (according to some criterion for refinement) and tell the mesh to refine itself, see Program A.5. A hierarchy of meshes, that can be used for multigrid computation, is automatically created.

A.5. Linear algebra. DOLFIN includes an efficient implementation of the basic concepts of linear algebra: matrices and vectors. Both sparse and dense matrices are implemented, as well as generic matrices only defined through their action (multiplication with a given vector).

Several algebraic solvers are implemented in DOLFIN. These include preconditioned iterative methods such as GMRES and CG, and direct methods such as LU factorization.

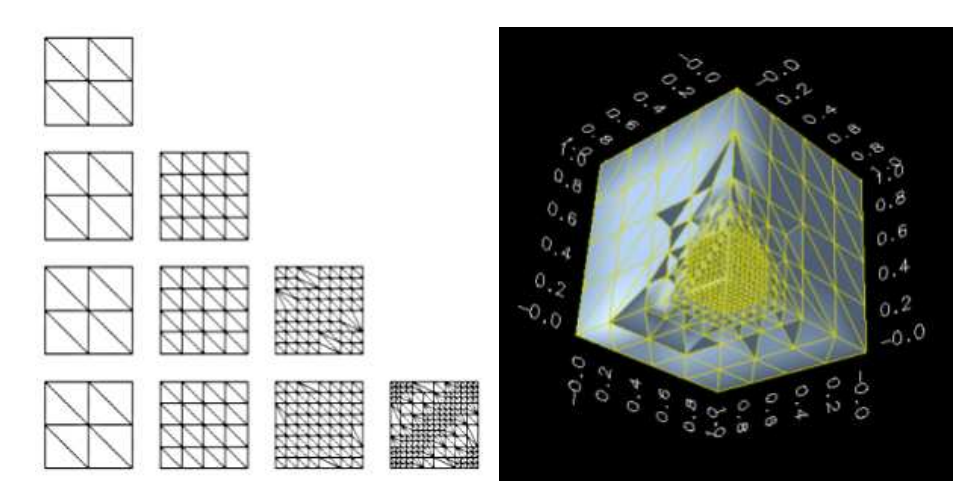

FIGURE 6. Adaptive mesh refinement of triangular and tetrahedral meshes within DOLFIN.

```
File file(''mesh.xml''); // Create a file
Mesh mesh; \frac{1}{2} // Create a mesh
// Read mesh from file
file >> mesh;
// Mark cells for refinement
for (CellIterator cell(mesh); !cell.end(); ++cell)
  if ( ... )
    cell->mark();
// Refine mesh
mesh.refine();
```
Program A.5: Code for adaptive mesh refinement in DOLFIN.

A.6. Graphical visualization. DOLFIN contains no built-in visualization and relies on interaction with external tools for visualization, such as the open-source program OpenDX. Post-processing (as well as pre-processing) is thus accomplished by implementation of the file formats needed for exchange of data. Using a modular approach, DOLFIN has been designed to allow easy extension by addition of new file formats.

A.7. Easy integration of new modules. A system for easy integration of new solvers/modules for specific problems has been implemented in DOLFIN. The hope is that people continuously will contribute by implementing their solvers as a module which will add to the functionality of DOLFIN.

PDE solvers in two and three dimensions for general convection–diffusion–reaction problems are implemented. A solver for the incompressible Navier–Stokes equations, which is able to handle free and moving boundaries, including LES and various subgrid models, is currently being implemented.

A.8. Multi-adaptive ODE-solver. A general multi-adaptive ODE-solver, including automatic generation and solution of dual problems, automatic error estimation, and adaptivity, is currently being implemented in DOLFIN, as the a result of a merge with the existing project *Tanganyika* [4].

# A.9. Other features. Other important features implemented in DOLFIN include:

- multigrid (in preparation),
- log system.
- parameter management,

A multigrid solver is currently being implemented in cooperation with graduate students at the Department of Computational Mathematics at Chalmers.

A uniform log system for event notification, including diagnostic messages, warnings and progress status, is used throughout the code. This gives flexibility as to the way in which information is formatted and displayed. The current log system includes both a simple terminal-based and curses-based (graphical) format.

Parameter management, such as specification of tolerances and coefficients, is handled by a central database of parameters, which can be dynamically added, changed and retrieved.

## APPENDIX B. Analysa

B.1. **Background. Analysa**  $[2]$  was based on a finite element library called fec  $[9]$ . Analysa uses a particular embodiment of Scheme called alscheme. This augments Scheme by adding an object system called tinyClos, and this allows one to program in a way similar to what is often done in C++. In addition, alscheme implements constraints, and it incorporates the library slib which provides many convenient features. Consult the alscheme manual for details.

B.2. Form notation. Variational forms are defined in a list following the key word integral-forms. The first example in Program B.1 is the "mass" inner product form, followed by the standard "stiffness" form k for Laplace's equation, etc.

```
(parameters
  (alpha 1.0)
  (nu 1.0)
  (rho 10000.0)
)
(integral-forms
  ((m u v) (* u v))((k u v) (dot (gradient u) (gradient v)))
  ((d u v) (* (divergence u) (divergence v)))
  ((p u v) (+ (* alpha (m u v)))(* nu (k u v))
              (* rho (d u v))))
)
```
Program B.1: Examples of four variational forms and some associated parameters in Analysa.

The variational form itself is the integral of the specified formula over the domain of u, which is assumed implicitly to be the same as the domain of v. The key-word operators gradient, divergence, dot and so forth correspond to multi-variate calculus concepts. The parameters alpha, nu, etc., would have been defined in a prior statement as shown in Program B.1.

B.3. Piecewise-polynomial interpolants. In Analysa, finite-dimensional spaces of functions are used to approximate functions defined by differential equations or other implicit definitions. In many cases, the function approximations can be thought of as "interpolating" the function being approximated.

Finite elements have both a local version (the *element*) and a global incarnation which involves piecing together copies of the local element on a mesh. The local part is defined in Analysa by a keyword. Analysa does not provide a mechanism for specifying new elements. However, it does allow for a parameterized element type. At the moment, the only element

type supported is the Lagrange element in two and three dimensions. The degree of the polynomials can be arbitrary, though. An example of the notation is

```
(elements
   (elagrans (lagrange-simplex 7))
)
```
which constructs an element of degree seven. The dimension of the underlying space is implicitly determined from the mesh when the element is used.

B.4. Finite element space. The element and mesh are put together via the built-in operator  $f$  is in Analysa which creates the function space. Again, there is a *define* operator spaces followed by a list of pairs (a b) where a is the name of the space and b describes how it is constructed. The specific notation is

```
(spaces
  (globulspas (fe elagrans (all RT-mesh) r^2:))
  (boundryspas (fe elagrans (boundary RT-mesh) r^2:))
  (interior-spase (fe elagrans ((- all boundary) RT-mesh) r^2:))
\lambda
```
This links the "reference element" elagrans with the mesh RT-mesh being used to create the space of piecewise-polynomial Lagrange interpolants with respect to the mesh RT-mesh. We see that this will be a space of functions defined on two-dimensional space (because the mesh comes from such a domain) with vector values (indicated by the notation  $\mathbf{r}^2$ :). Similarly,

```
(global-spice (fe elagrans (all RT-mesh) r:))
```
defines a space of functions defined on the same domain in two-dimensional space with scalar values.

The basic space constructor fe is a function of three variables: the element, the mesh, and the value space. Its result is the space of interpolants based on that local element, defined on that mesh, with corresponding values of the type specified.

These spaces of functions are defined on the different meshes. There are built-in operators on meshes which allow one to work with functions defined on sub-meshes. For example, (all RT-mesh) means that values at all mesh points should be used, whereas (boundary RT-mesh) indicates that only boundary points should be used. The calculus

```
(- all boundary)
```
specifies the interior mesh points by taking the (set-theoretic) difference of all and boundary.

The approach of linking a local definition of the interpolation process with a global subdivision (collection of pieces which can be mapped to the local domain) comes from the standard implementation technique for the finite element method [8].

Suppose rhsf is a function given by a product of "sine" functions. Then the interpolant of a this function is defined by the code in Program B.2.

```
(functions
  (rhsf (interpolant globulspas (lambda (v)
                     (let ((x (- v 0))(y (- v 1)))(* (sin x) (sin y))
                      ))))
```

```
)
```
Program B.2: Code to define a scalar-valued interpolant in **Analysa**.

B.5. Projections. It is necessary to work with spaces defined on different domains in a boundary value problem. The basic equations for the Dirichlet problem involve determination of values of an interpolant in the interior, but if data is non-homogeneous, a specification of it on the boundary will be needed.

Suppose that we define a global space a using the all constructor for space, a boundary space b using the boundary constructor, and  $\epsilon$  for the interior space using the  $(- \text{all})$ boundary) constructor. Similarly let us suppose we have interpolants u in a, v in b, and w in c. Then we clearly must do something to combine u, v and w since they are not in the same spaces. But they are in related spaces. Thus, it makes sense say to add a projection of one to another, e.g.,

(+ w (projection u c))

which defines a new function in c. This makes good sense since the space c is contained in the space a. But it is also possible to extend something from b to a just by setting the values in the interior to zero. Thus

(+ u (projection v a))

is defined in Analysa as well. The extension

```
(projection w a)
```
is also done by setting values on the boundary to zero. Note that

```
(projection (projection v a) c)
```
would always be zero, since we extend by zero and then restrict to the interior.

B.6. Form actions. In many cases, you do not want to evaluate the matrix (or tensor) associated with a form at all. The action of a form may be all that is required. Let us begin by defining this for a bilinear form  $a(\cdot, \cdot)$ .

Suppose that we have a space S with basis  $\{\varphi_i : i = 1, \ldots, N\}$ , and define the corresponding matrix K whose entries are  $a(\varphi_i, \varphi_j)$ . Then we can express matrix multiplication of the form  $V = KU$  in terms of what it does to elements of the space S as follows. Let u correspond to  $U$   $(u := \sum_i U_i \varphi_i)$  and let v correspond to  $V$   $(v := \sum_i V_i \varphi_i)$ . The components of  $V$  are of course defined by

(B.1) 
$$
V_i = \sum_j a(\varphi_i, \varphi_j) U_j = a(\varphi_i, u)
$$

for all  $j = 1, \ldots, N$ . Thus, we suggest the notation

$$
(B.2) \t\t v = a(S, u)
$$

to express the same meaning. Correspondingly, Analysa implements

$$
(B.3) \t K = a(S, S)
$$

to define the matrix  $K$ . Thus, we have a hierarchy of tensors that can be defined from a form:  $a(u, v)$  is a number,  $a(u, S)$  is a vector, and  $a(S, S)$  is a matrix. This is just notation, but it is quite suggestive and unambiguous. Note that  $a(u, S)$  may be different from  $a(S, u)$ . Also, forms may be defined on Cartesian products of different spaces, not just copies of the same space. Thus, you might have a matrix given by  $a(S^1, \overline{S}^2)$  for two different spaces  $S^1$  and  $S^2$ .

To illustrate the use of the form action, let us suppose that we have an additional form  $m(u, v)$  and that we wish to solve an equation of the form

$$
(B.4) \t KU = MF
$$

where  $f = \sum_i F_i \varphi_i$ . We can do this in two ways. We can define an interpolant  $\phi =$  $m(f, S)$  and then provide this to the appropriate solution routine. Or we could define  $M = m(S, S)$  and compute the matrix-vector product MF explicitly. In the former case, it is not necessary to compute the matrix M at all.

The notation for general multi-linear forms is the same. Thus  $c(u, u, S)$  is a vector. Its definition and evaluation do not require that a high-order tensor be evaluated and stored. In solving non-linear problems, there is never the need to have the full tensor evaluated. Only the actions on specific interpolants are required. However, in certain cases a matrix such as  $c(S, u, S)$  might be of interest.

B.7. Solvers. Analysa provides several built-in solvers for linear problems, but it also allows general solvers to be described using Scheme. Suppose that we have defined a form pf, a space int-spas and a member rhs of that space. Then

```
(define p-matrx (pf int-spas int-spas))
(lu-factor! p-matrx)
(set-values! u (lu-solve p-matrx rhs))
```
forms the matrix p-matrix corresponding to the form pf, factors it, and solves using these factors (via sparse Gaussian elimination using minimum degree ordering). The result has been updated in u.

A solver for the Stokes equations is presented in Program B.3. It involves an iteration in which repeated lu-solves are done on a fixed matrix p-matrix (which gets factored only once). However, the equation being solved is not just the one associated with p-matrix. The solution involves satisfying the divergence constraint. This gets imposed by the form divform. Note that at each iteration, the action of divform is computed on u to yield du. For details, see [8]. The "format" statements come from slib and provide C-like printing functionality.

```
(solvers
  (penalty
   (set-values! u (projection bc global-space))
   (set-values! w (projection bc global-space))
   (set-values! dw (projection bc global-space))
   (define k 0)
   (define unorm (norm2 u))
   (define dunorm unorm)
   (define p-matrix (p interior-space interior-space))
   (set-values! rhs (- (projection (m global-space f) interior-space)
             (projection (p global-space (projection bc global-space))
                                   interior-space)))
   (lu-factor! p-matrix)
   (format #t "\# of elements in factored p-matrix: ~a~%"
     (+ (math.no-of-original-elements p-matrix)
        (math.no-of-fillin-elements p-matrix)))
   (while (and (< k max-iters)
               (> dunorm (* tolerance unorm)))
     (set-values! u (+ (projection
          (lu-solve p-matrix (+ rhs (projection dw interior-space)))
                 global-space)
          (projection bc global-space)))
     (set! unorm (norm2 (projection u interior-space)))
     (set-values! du (divform u global-space))
     (set! dunorm (norm2 (projection du interior-space)))
     (set-values! w (- w (* rho u)))(set-values! dw (- dw (* rho du)))
     (set! k (+ k 1))
     (format #t " penalty solver: iteration ~a, divergence ~a~%"
                         k (/ dunorm unorm))
  )
)
```
Program B.3: A solver for the Stokes equations in **Analysa**.

B.8. Graphical visualization. Analysa provides a window-based display for visualizing the results. The things you can see are controlled by a displays list of the form

```
(displays
  (mesh gm)
  (all g u)
)
```
The command

)

```
(refresh all)
```
causes a display to be updated on the screen.

Analysa chooses particular display types automatically depending on the value space for a given interpolant. Thus a vector-valued interpolant is displayed using a vector plot. A scalar-valued function is done differently. Three-dimensional graphics is of course quite

complex. **Analysa** implements some slicing capability for enhanced visualization in three dimensions.

B.9. Numerical quadrature and variable coefficients. Analysa utilizes a type of Gaussian quadrature that is exact for polynomials on triangles and tetrahedra. When there are coefficients to be included in a form, there is the need to integrate non-polynomial functions. There are different philosophies on how to handle this. Analysa takes the point of view that all approximations should be done in explicit spaces. So a variable coefficient would first be interpolated into a space (but perhaps a higher-order space). Then the variable coefficient form is represented simply as a multi-linear form with the coefficient being replaced by its interpolant.

# Chalmers Finite Element Center Preprints

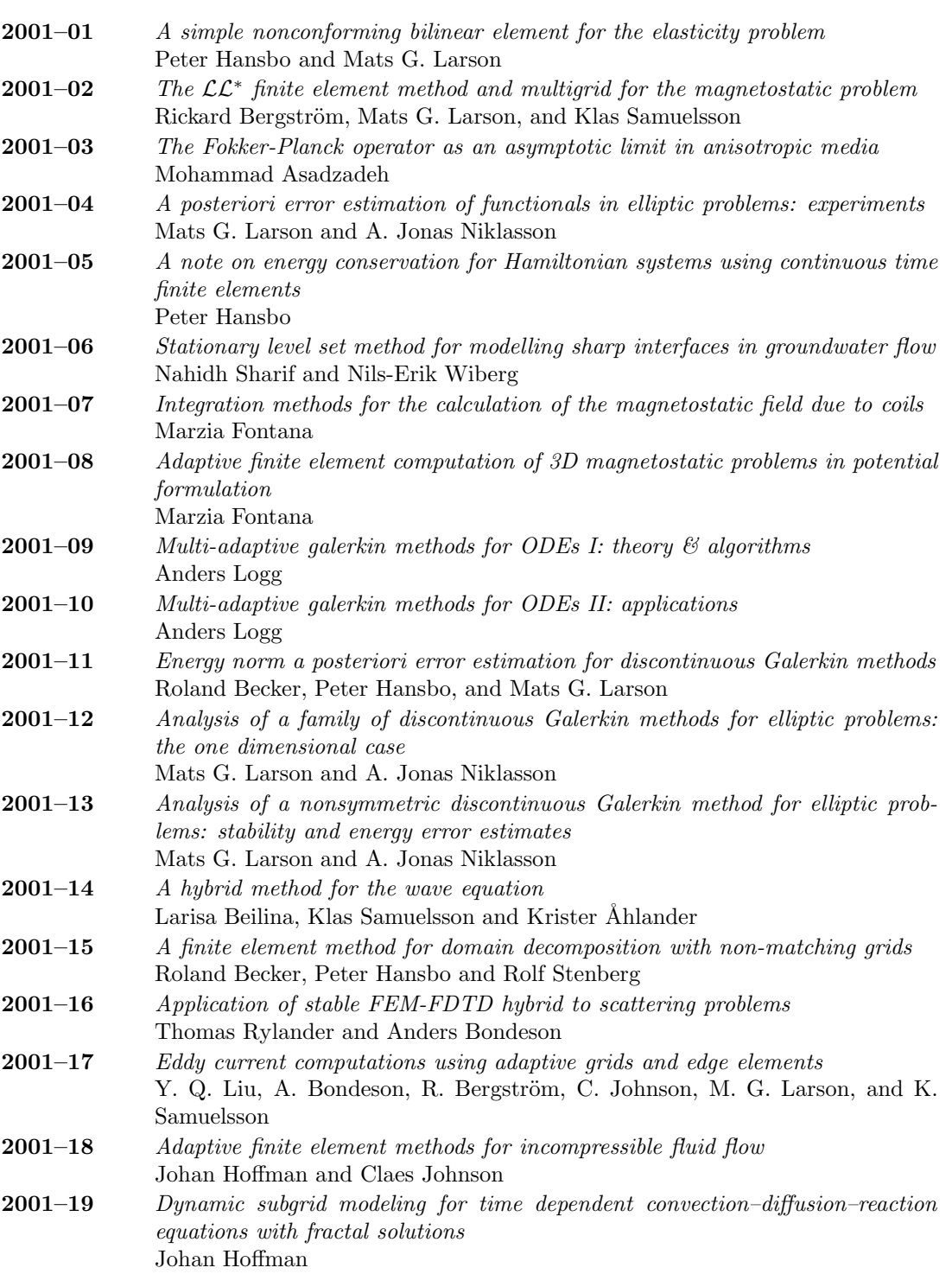

# 28 T. DUPONT, J. HOFFMAN, C. JOHNSON, R. KIRBY, M. LARSON, A. LOGG, AND R. SCOTT

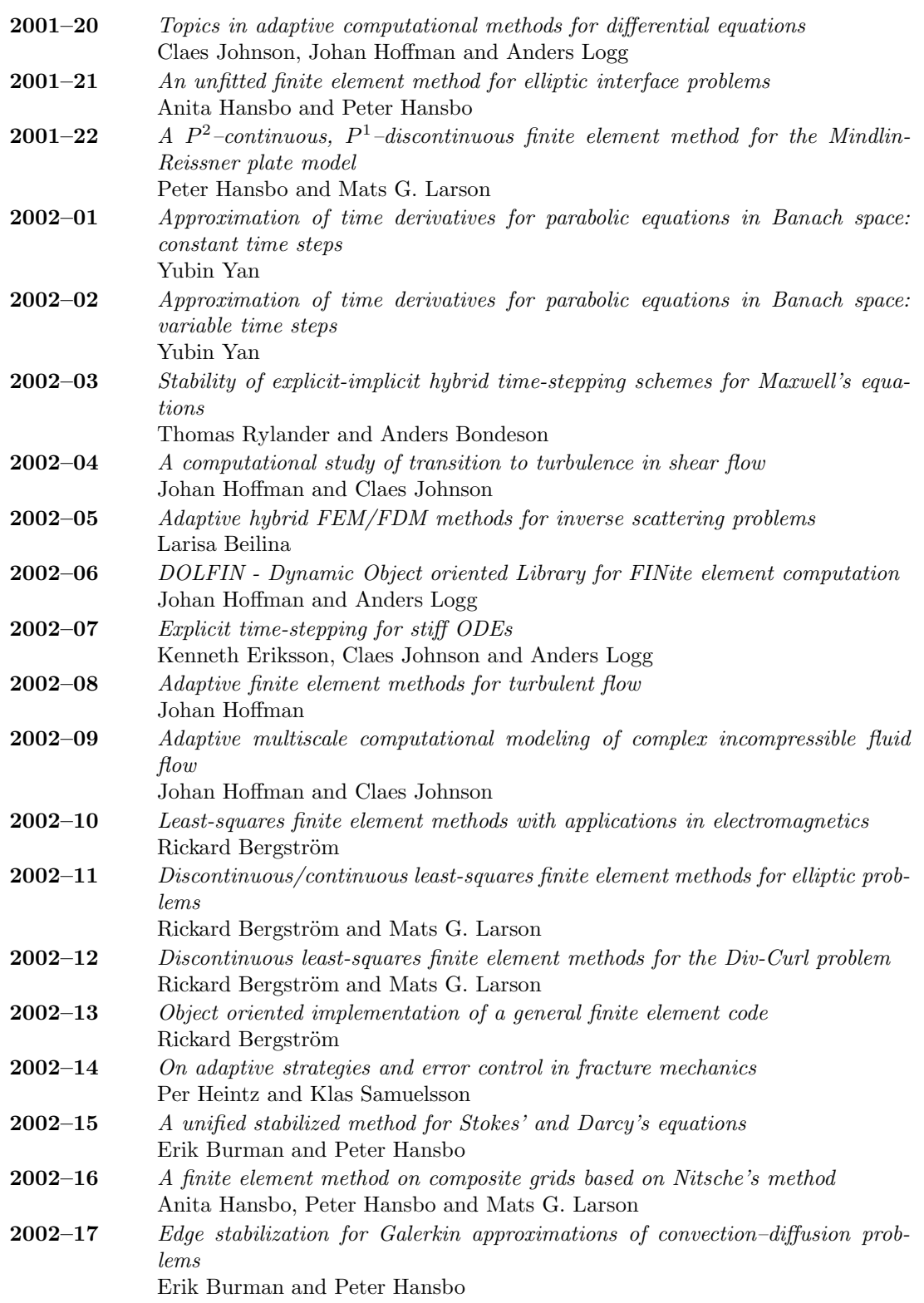

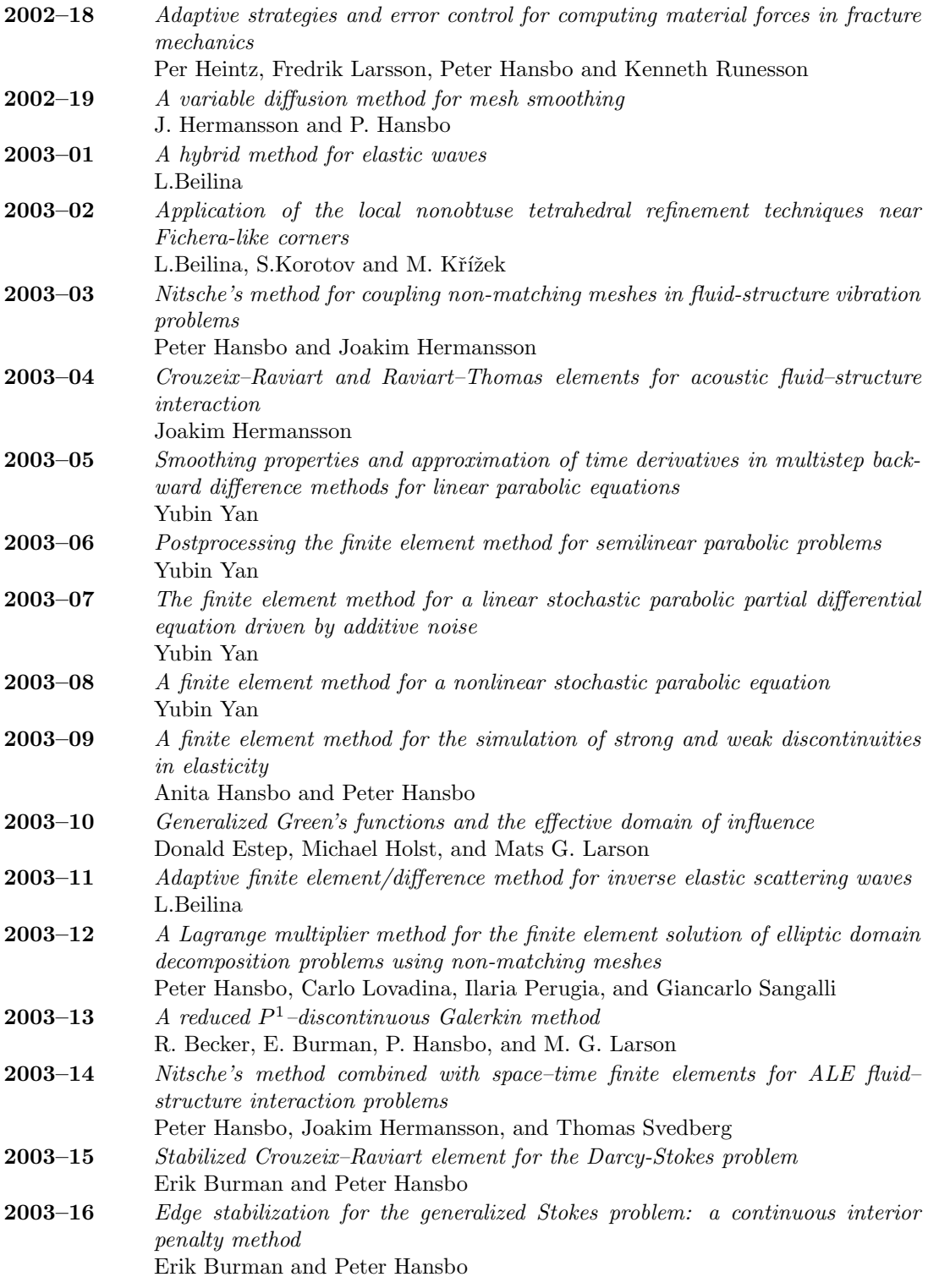

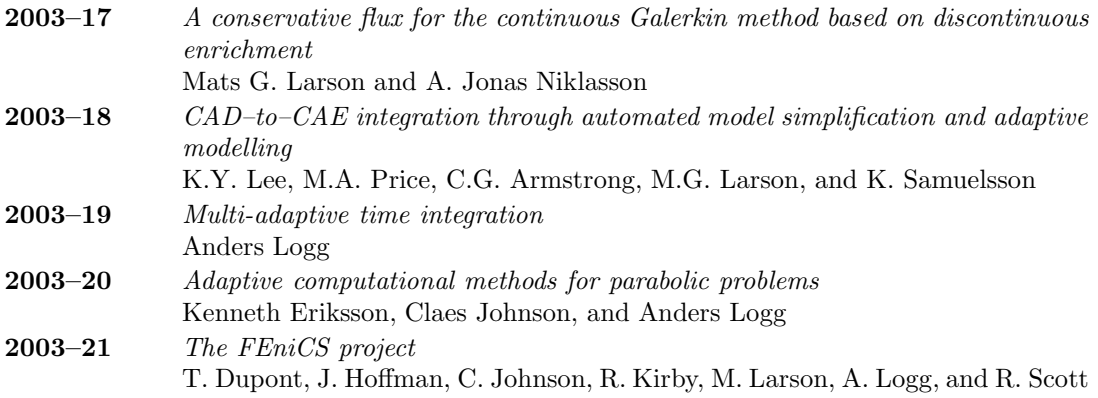

These preprints can be obtained from www.phi.chalmers.se/preprints